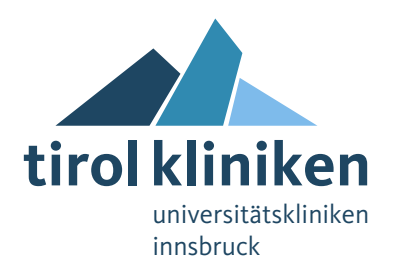

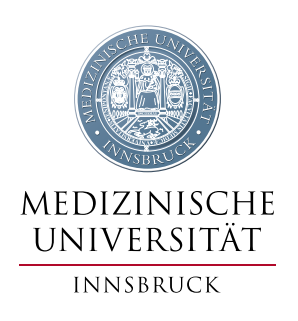

## **Studienanmeldung Humane Proben**

**Bitte alle Formularfelder vollständig ausfüllen! Kontaktinformationen ZIMCL siehe letzte Seite**

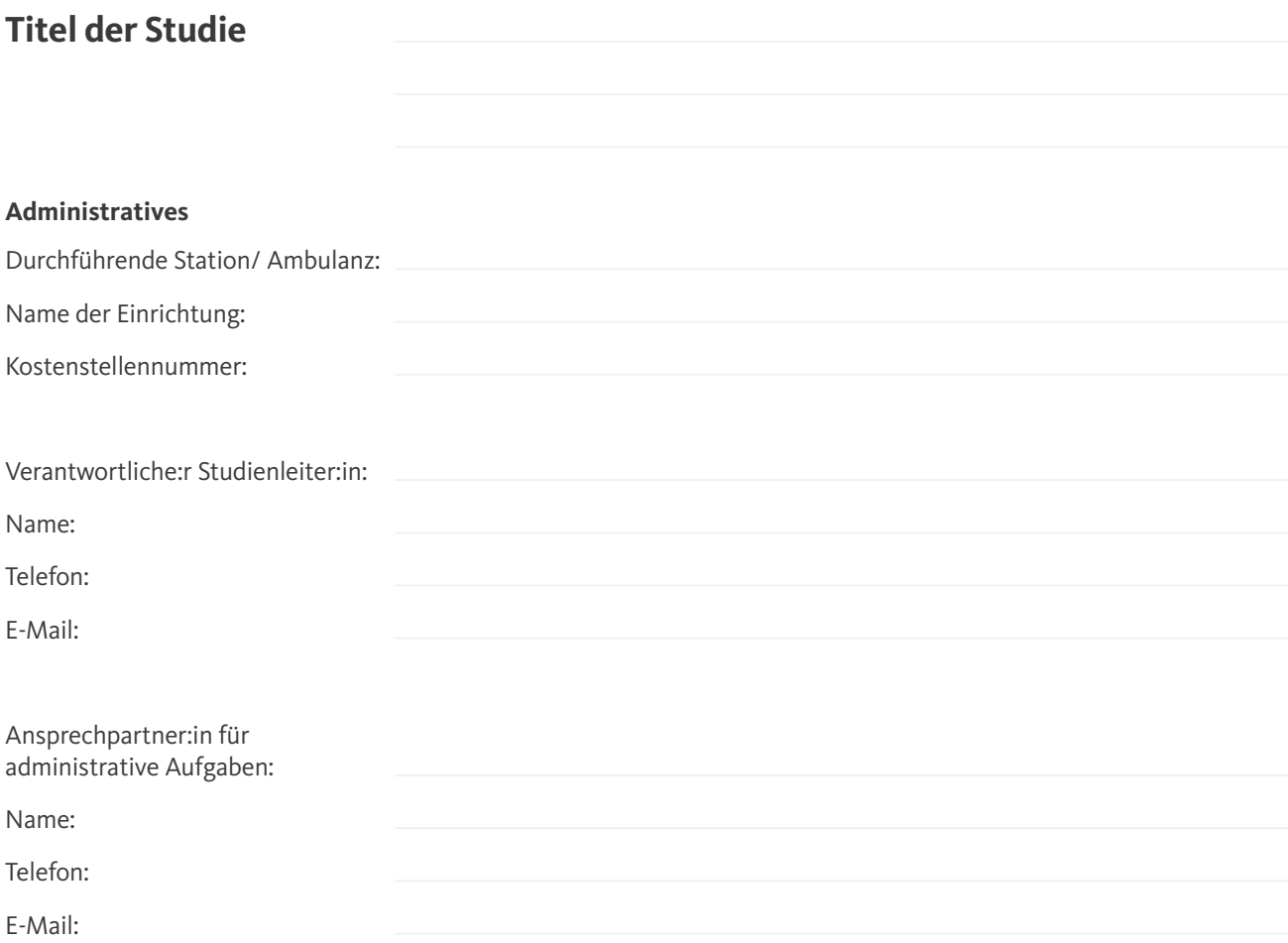

## **Gesetzliche Voraussetzungen**

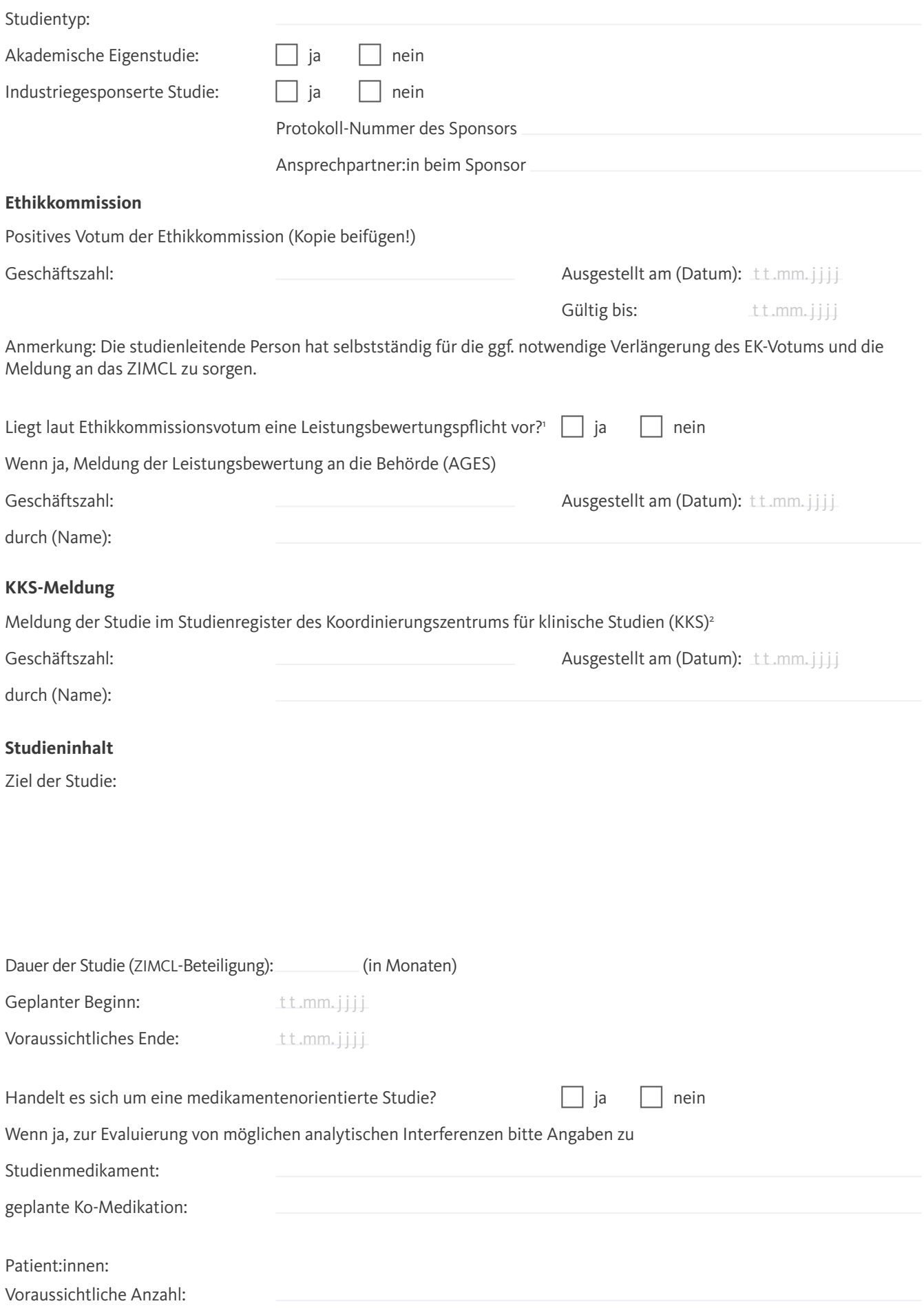

<sup>1</sup> Bei der Verwendung nicht IVD-CE zertifizierter in-vitro Diagnostika ist eine Leistungsbewertung nach §38(8) MPG (BGBl 657/1996 i.d.g.F.) durchzuführen.

<sup>2</sup> Details siehe: https://ctc.tirol-kliniken.at/page.cfm?vpath=index

## **Anforderungsprofil**

Liste der vom ZIMCL zu bestimmenden Parameter laut Analysenkatalog:

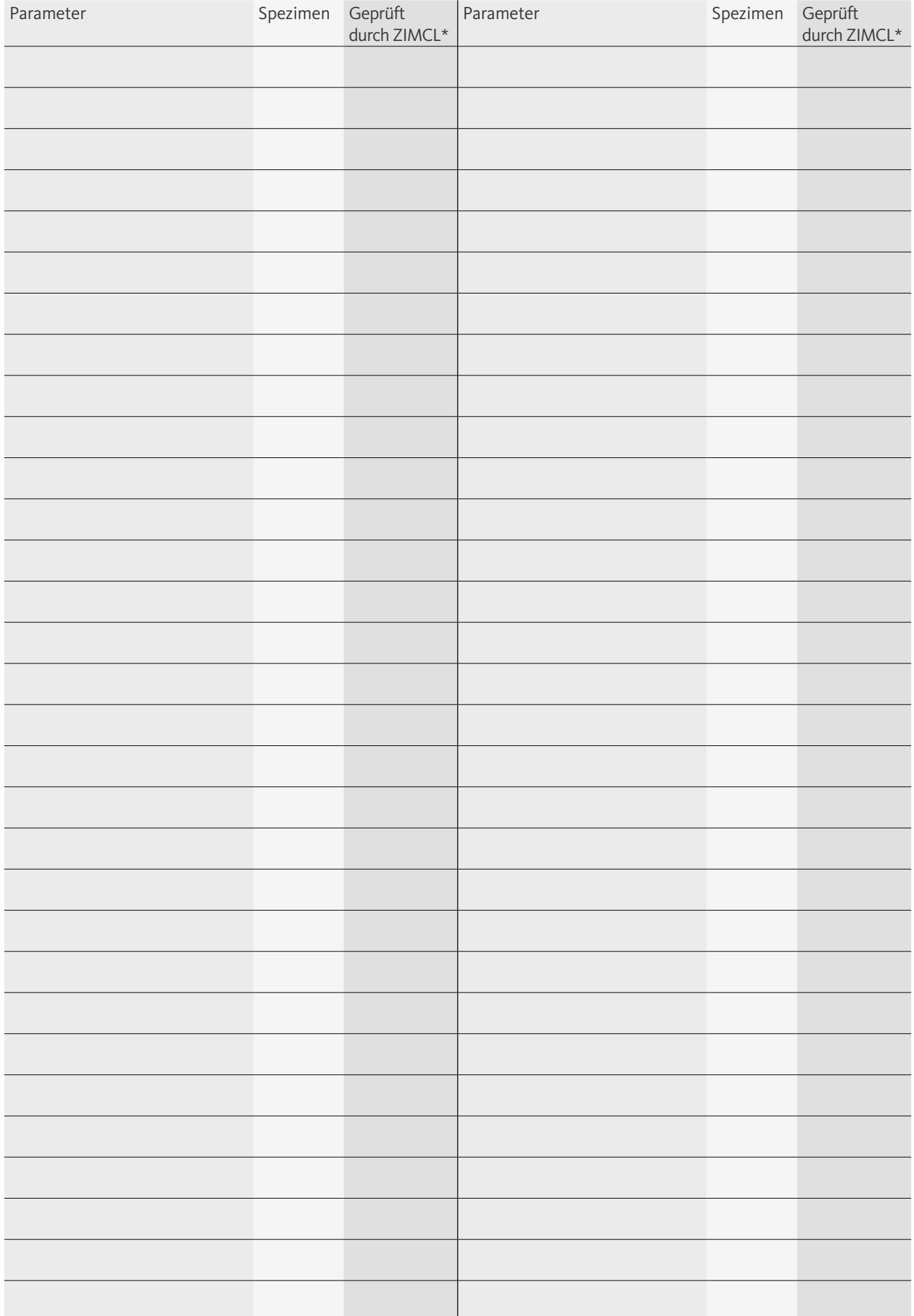

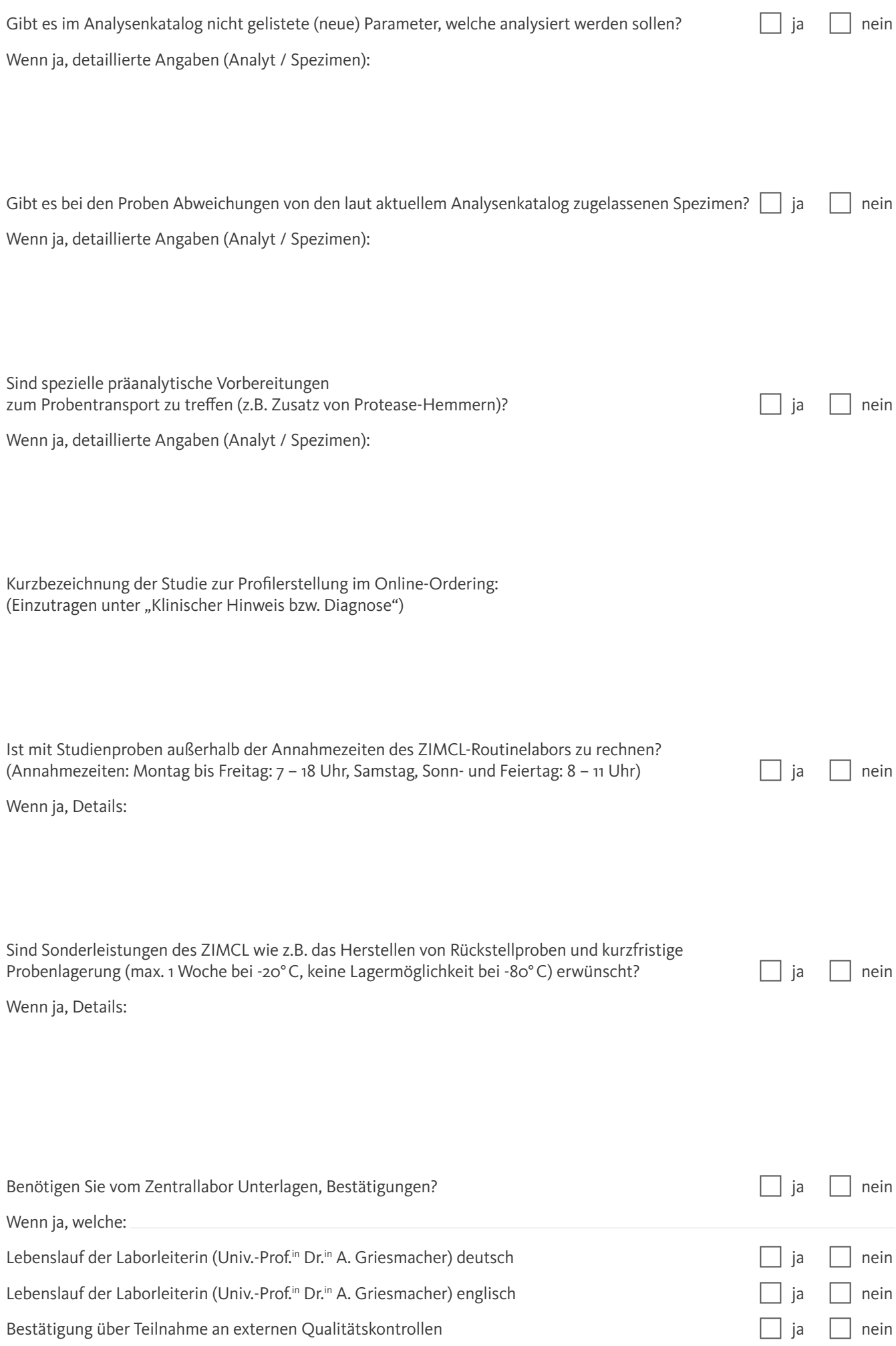

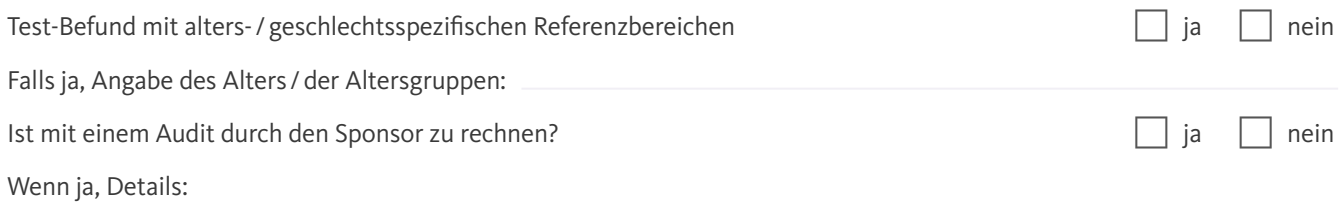

Sonstiges:

Ich erkläre, dass sämtliche gesetzliche Vorgaben hinsichtlich der oben genannten Studie eingehalten werden.

Ort/Datum Name

## **Kontakt-Informationen ZIMCL**

Ansprechpartner:innen bei administrativen Aufgaben / ZIMCL: E. Praxmarer, BSc MSc, E-Mail elisa.praxmarer@tirol-kliniken.at C. Adam, BSc, (-839 08), E-Mail christophe.adam@tirol-kliniken.at In Vertretung: Dr.<sup>in</sup> M. Schnapka-Köpf, OÄ (- 806 50)

Wissenschaftliche Ansprechpartner:innen/ ZIMCL: Univ.-Prof.<sup>in</sup> Dr.<sup>in</sup> A. Griesmacher (-240 91) Dr. M. Anliker, Gf. OA (-825 49) Mag. DDr. A. Egger, Ass.-Arzt (-837 03)

Sonstige Ansprechpartner:innen:

Verantwortliche:r Akademiker:in ZIMCL (wird vom ZIMCL ausgefüllt):

Bei Publikation Co-Autor:in ZIMCL (wird vom ZIMCL ausgefüllt):

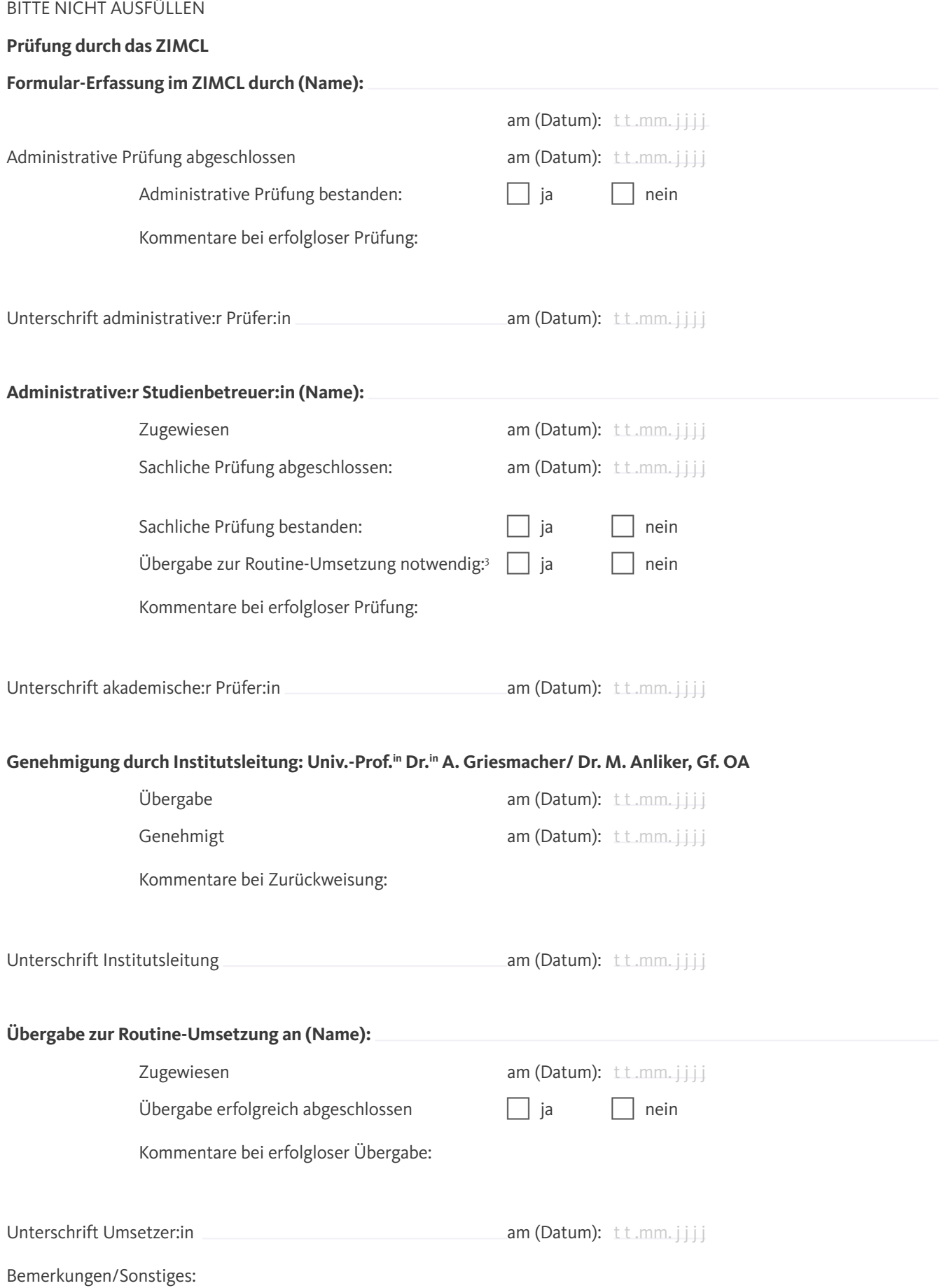

3 Bei Nein entsprechenden Punkt streichen und Dokument durch Unterschrift (Umsetzer:in) abschließen.